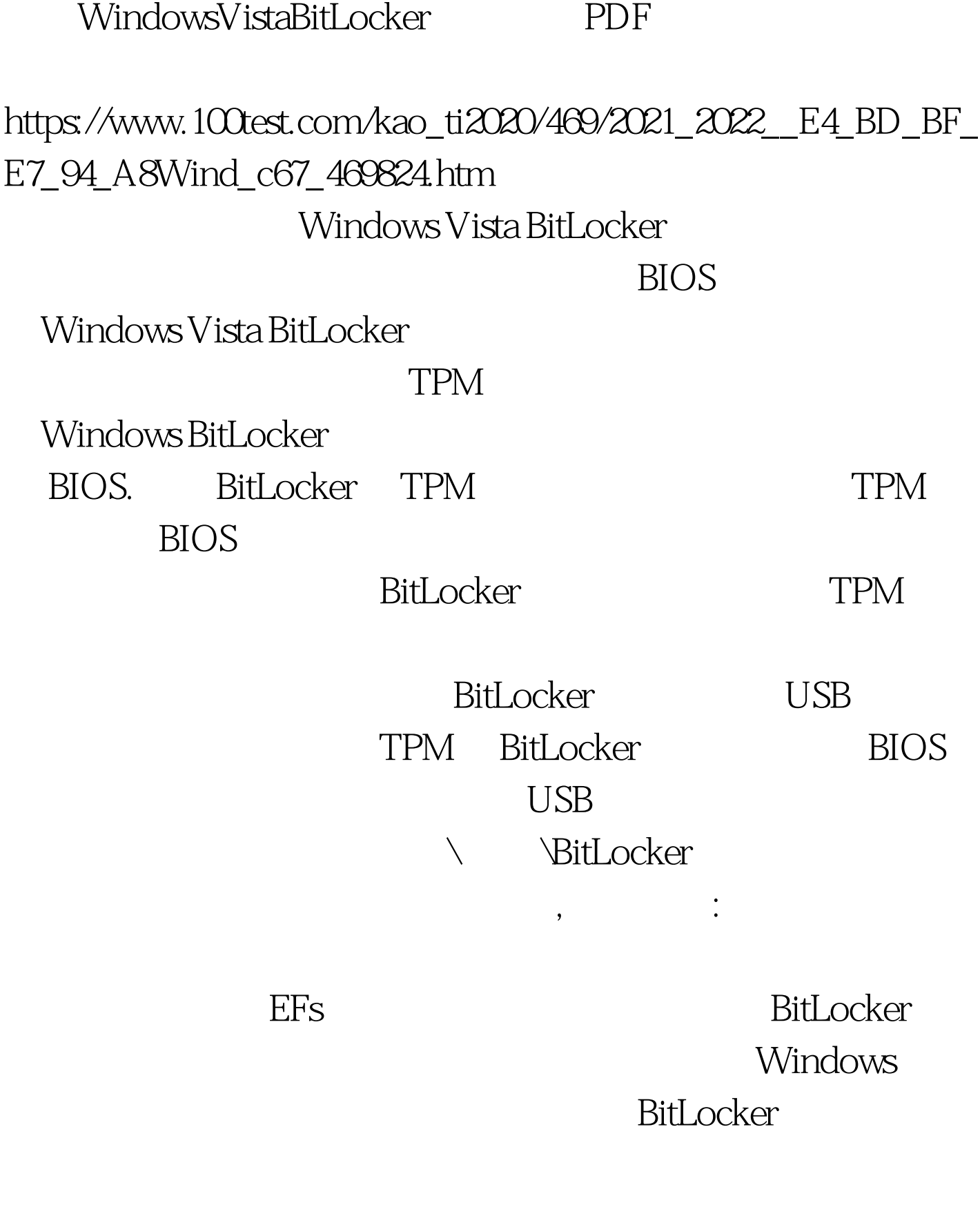

BitLocker 1. NBitLocker 2.

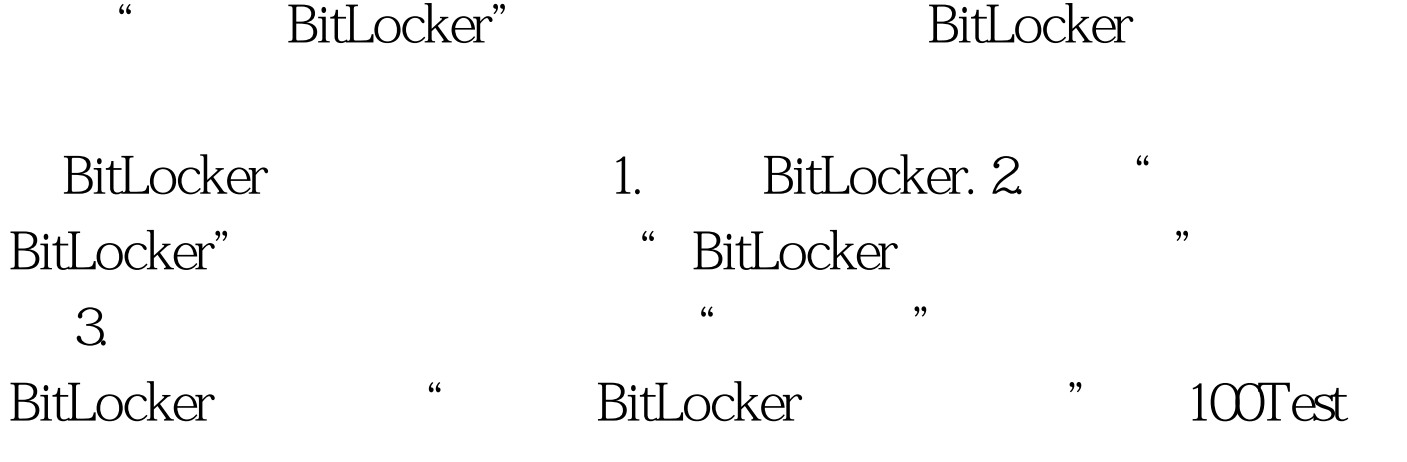

www.100test.com